## パソコン講習会

Word、Excel の基本的な機能を学ぶ講習会です。 講師の方が丁寧にサポートしてくださいますので、この機会にぜひ ご参加ください。

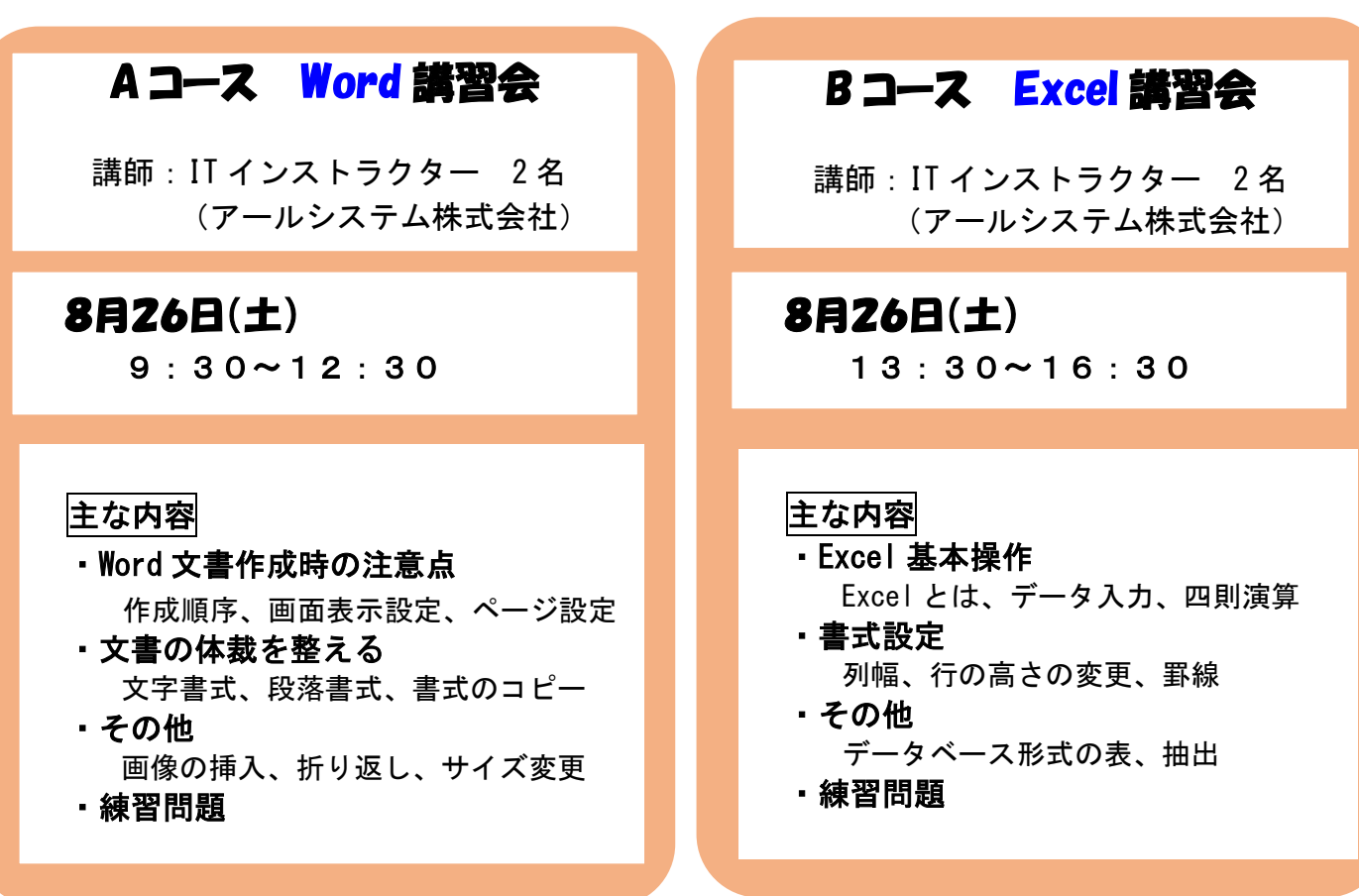

## \*\*\*\*\*\*\*\*\*\*\*\*\*\*\*\*\*\*\*\*\*\*\*\* Aコース・Bコース共通 \*\*\*\*\*\*\*\*\*\*\*\*\*\*\*\*\*\*\*\*\*

【会 場】放送大学高知学習センター 3階 講義室(大) 【対 象】マウス操作と文字入力ができる方 Word を使ったことがある方(Excel の使用経験は問いません) 【定 員】各コース15名(先着順) 【参加費】無料 【締 切】8月18日(金) 【当日用意するもの】USBメモリ 【使用するパソコン】学習センターで用意します。ご自身のパソコンでも 受講できますので、その場合はお持ちください。

## くお申込み>メール、電話、または窓口で受け付けます

希望のコース(A、B 両方参加することも可能)、 氏名、学生番号、電話番号、使用するパソコン をお知らせください。 メールの場合は、件名(「パソコン講習会申込)を入力 してください。

放送大学高知学習センター

高知学習 センター 所属学生 対象

E-mail kochi39@ouj.ac.jp 電 話 088-843-4864 月曜・祝日は閉所